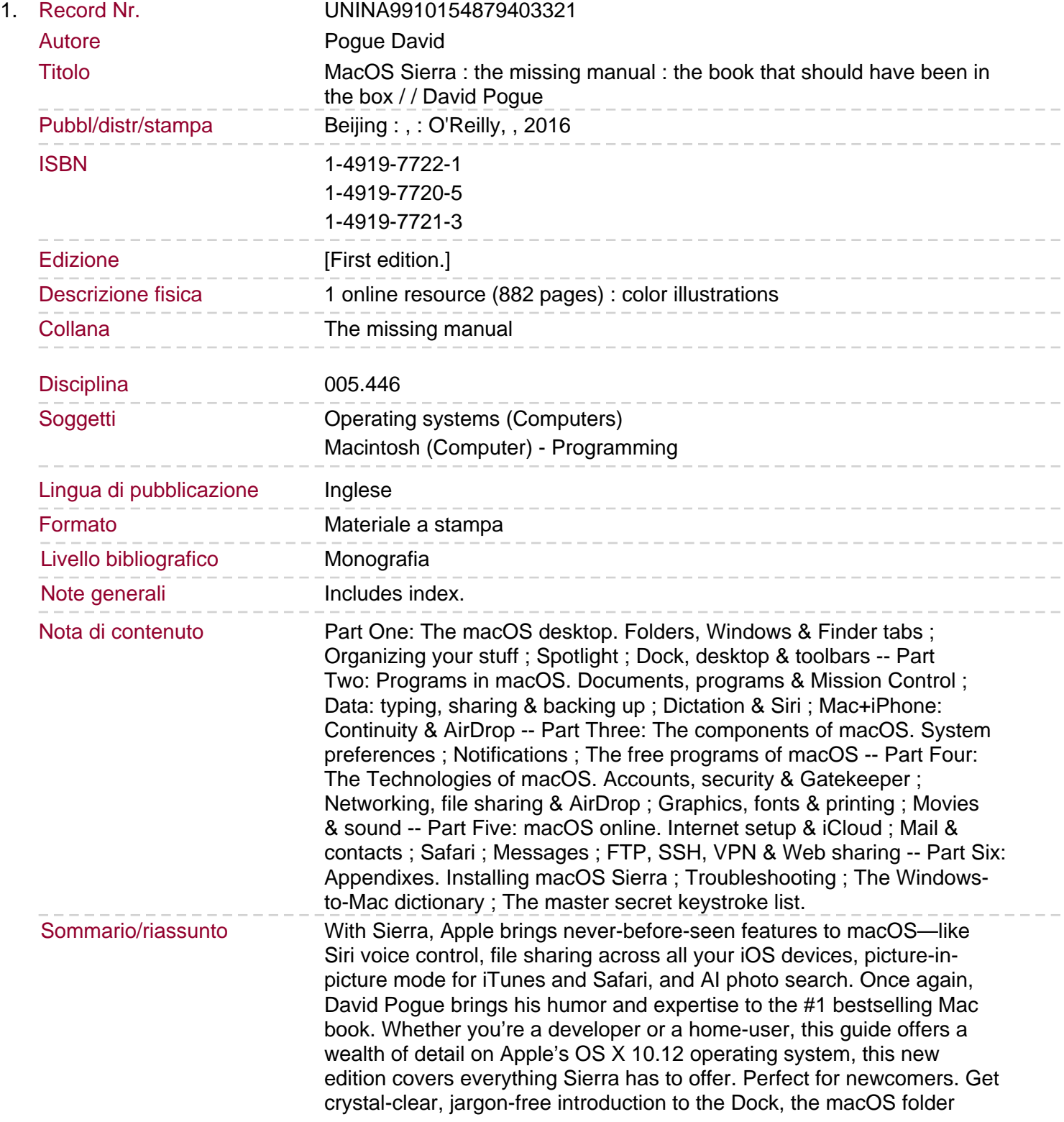

structure, Safari, Mail, and iCloud. Go in-depth. Learn how to use key new features such as Optimized Storage, the Universal Clipboard, Siri for Mac, and iCloud Drive Sync. Get the full story. David Pogue doesn't stop at telling you how to use macOS features. He wants you to know why to use them—and how to avoid common pitfalls.